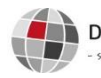

## Danida Fellowship Centre

ustaining development through research and learning

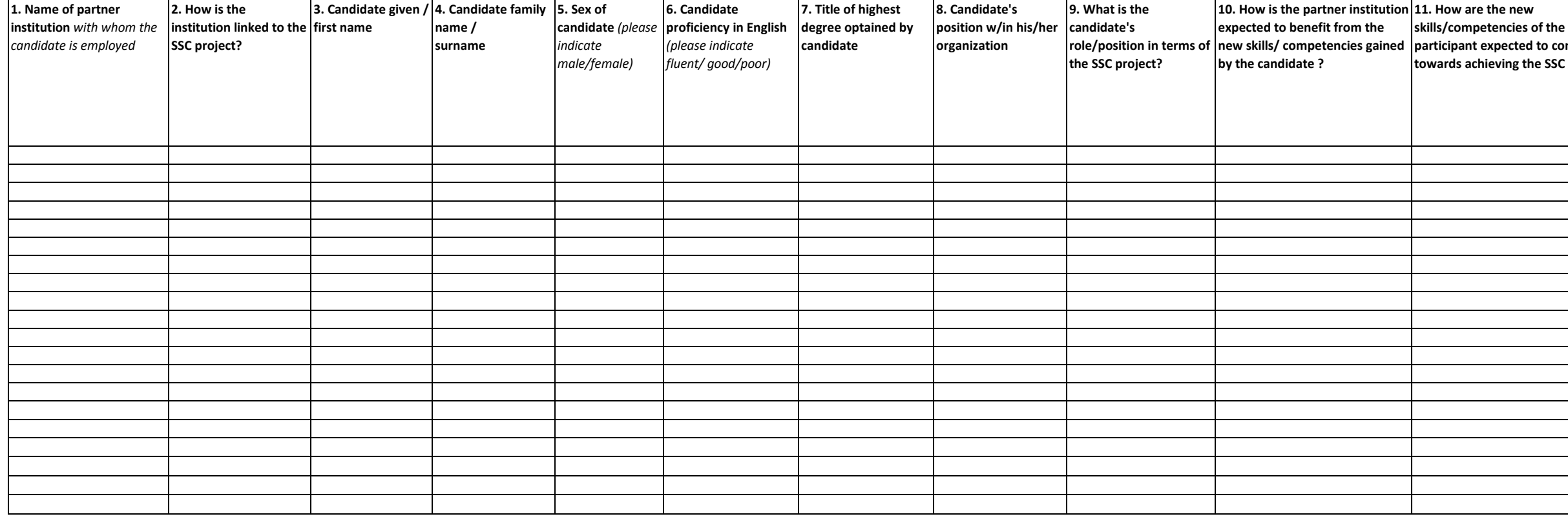

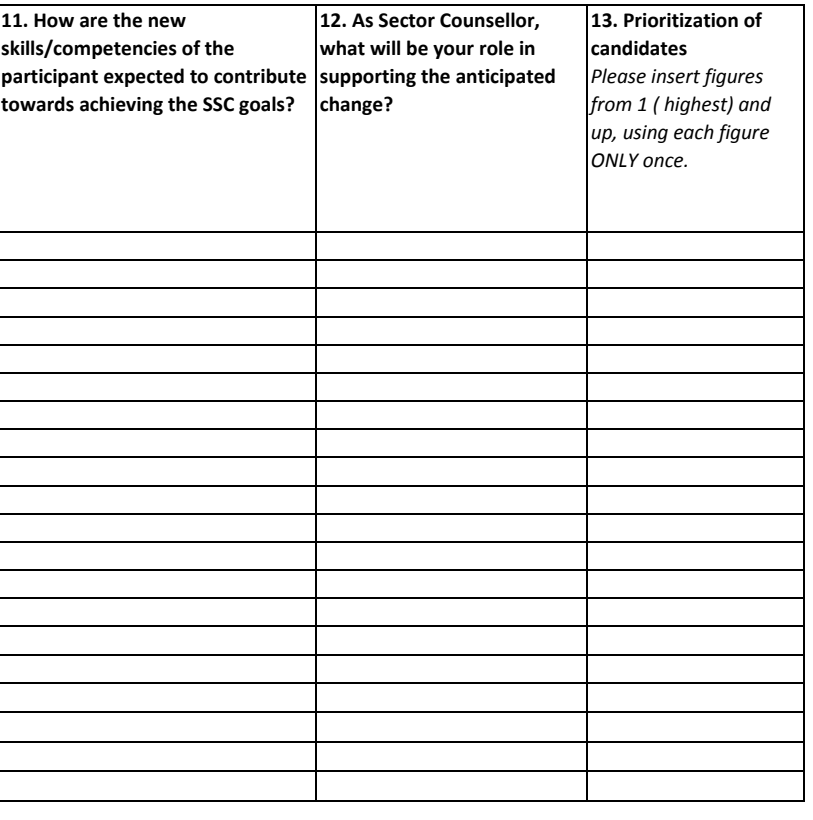

Applications for scholarships under the DFC Scholarship Programme can be submitted only by Sector Counsellors using this application form. This form constitutes the formal application for scholarships under the DFC Scholar *the form, the Sector Counsellor endorses each of the candidates and all information included in the form.* 

## **Formal Application Form for Scholarships through the DFC Scholarship Programme**

PLEASE NOTE that this application form MUST be filled by the Sector Counsellor and that the submission of the application form constitutes an endorsement by the Sector Counsellor of the candidates included. The application DFC template, as well as CVs for each candidate.

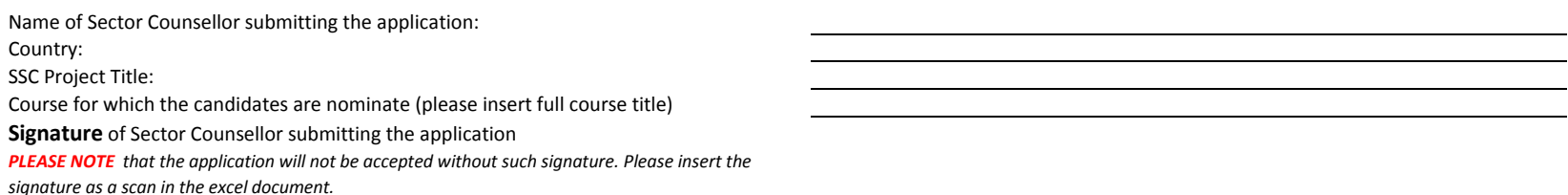